### **CSS Box Model**

- Every element that can be displayed on a web page is comprised of one or more rectangular boxes.
- CSS box model typically describes how these rectangular boxes are laid out on a web page.
- These boxes can have different properties and can interact with each other in different ways, but every box has a content area and optional surrounding padding, border, and margin areas.

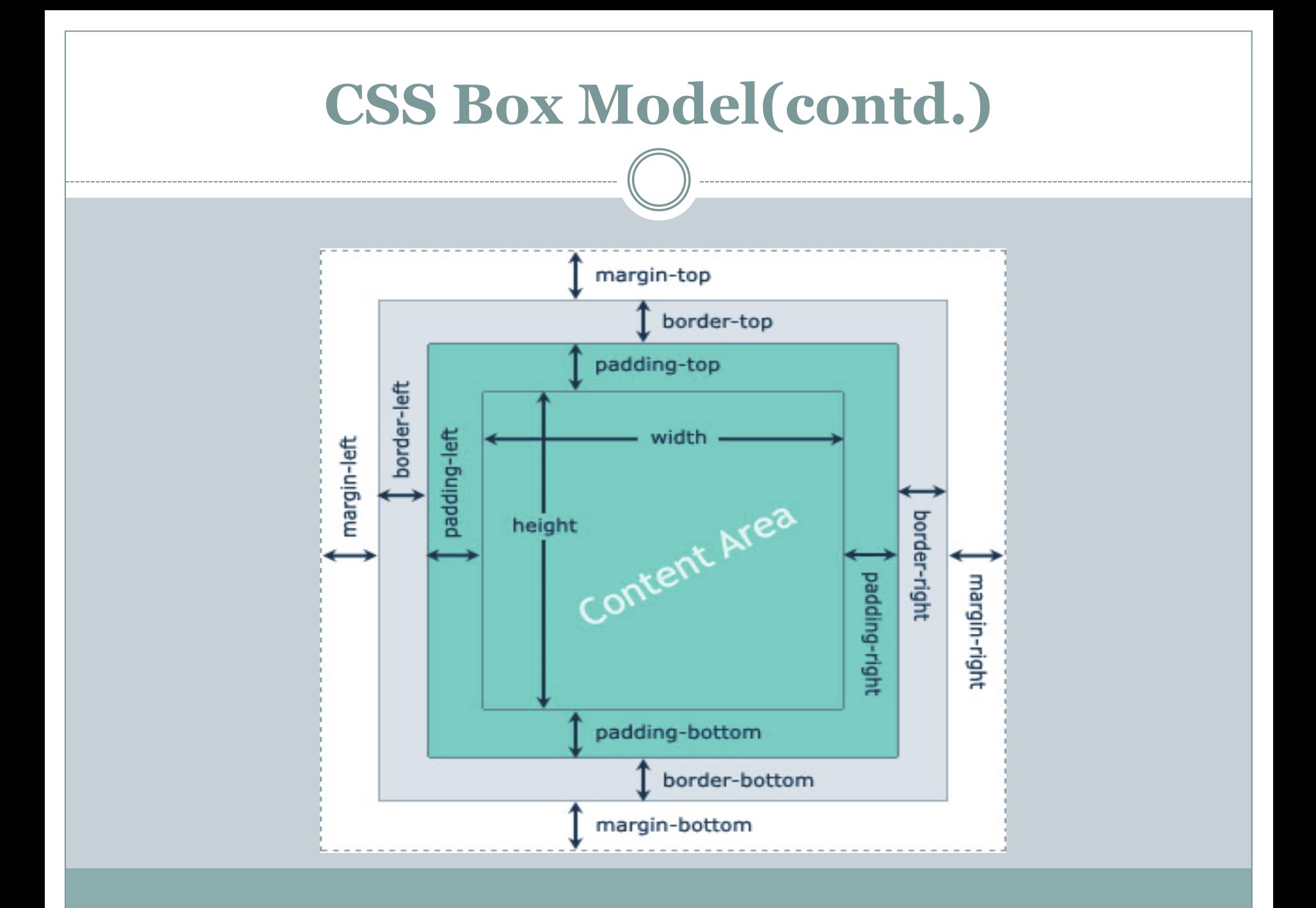

## **CSS Padding Properties**

### **Define Paddings for Individual Sides**

You can specify the paddings for the individual sides of an element such as top, right, bottom, and left sides using the CSS padding-top, padding-right, paddingbottom, and the padding-left properties, respectively.

### **The Padding Shorthand Property**

The padding property is a shorthand property to avoid setting padding of each side separately, i.e., padding-top, padding-right, paddingbottom and padding-left.

# **CSS Border Properties** Borders appear directly between the margin and padding of an element.

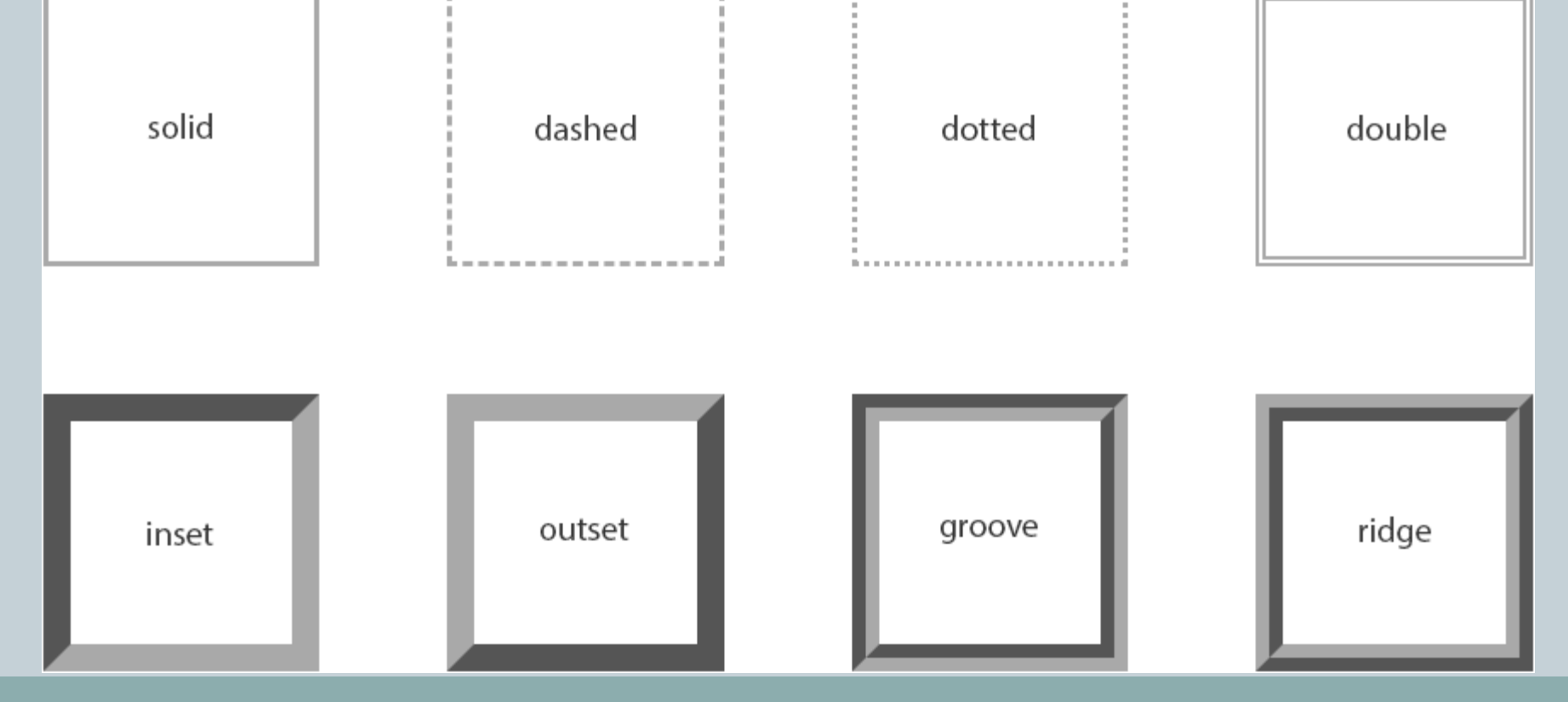

## **CSS Margin Properties**

### **Setting Margins for Individual Sides**

You can specify the margins for the individual sides of an element such as top, right, bottom, and left sides using the CSS margin-top, margin-right, marginbottom, and the margin-left properties, respectively.

### **The Margin Shorthand Property**

The margin property is a shorthand property to avoid setting margin of each side separately, i.e., margintop, margin-right, margin-bottom and margin-left.